TDDD38/726G82 ‐ Advanced programming in  $C++$ Sum Types in C++ Christoffer Holm

Department of Computer and information science

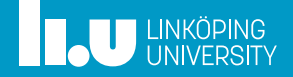

- Intro
- Union
- STL types
- Implementation
- Second Implementation

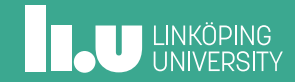

- Union
- STL types
- Implementation
- Second Implementation

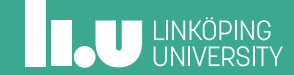

Goals

' C++ is statically typed

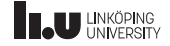

Goals

- ' C++ is statically typed
- ' Can we simulate dynamic typing though?

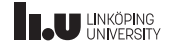

Type categories

Algebraic Data Types

• Product types

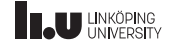

Type categories

Algebraic Data Types

- Product types
- ' Sum types

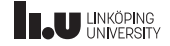

Product Type

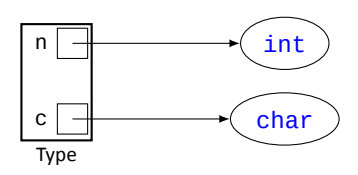

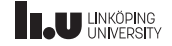

Sum Type

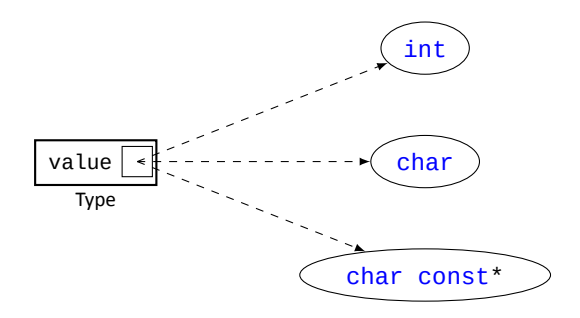

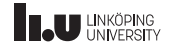

Sum Type

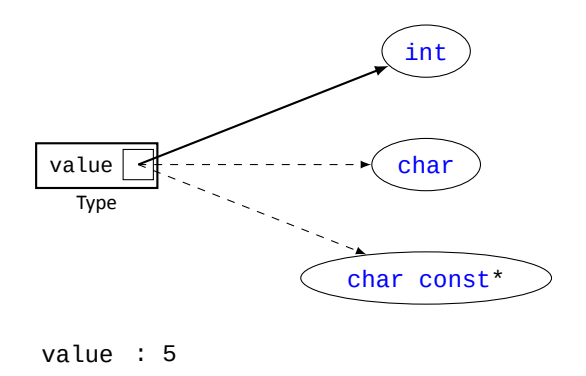

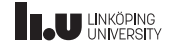

Sum Type

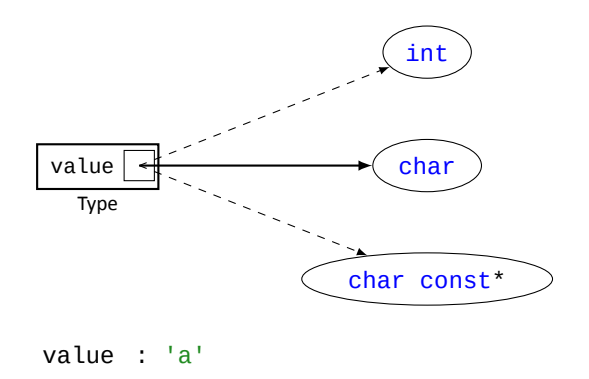

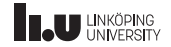

Sum Type

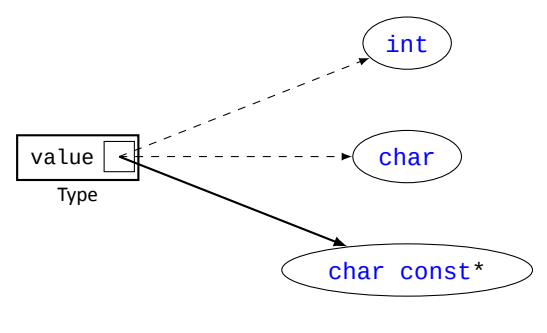

value : "some text"

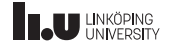

This sounds like Python (sort of)

' use sum types to simulate dynamic types

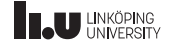

This sounds like Python (sort of)

- ' use sum types to simulate dynamic types
- $\bullet$  but how do they work in C++?

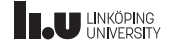

- Intro
- Union
- STL types
- Implementation
- Second Implementation

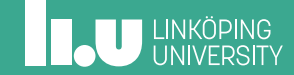

#### Unions

```
union Sum_Type
{
  int n;
  char c;
  char const* s;
};
```

```
int main()
{
  Sum_Type obj;
  obj.n = 5;obj.c = 'a';
  obj.s = "some text";
}
```
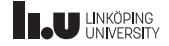

Problems with unions

```
int main()
{
  Sum_Type obj;
  obj.n = 5;
  cout << obj.c << endl;
}
```
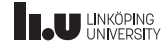

Problems with unions

int main { Sum\_Type obj; obj.n = 5; cout << obj.c << endl; } efined Behaviou

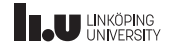

(Possible) Memory model of unions

```
union Sum_Type
{
  int n; // 4 bytes
  char c; // 1 byte
  char const* s; // 8 bytes
};
sizeof(Sum_Type) == 8
```
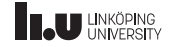

(Possible) Memory model of unions

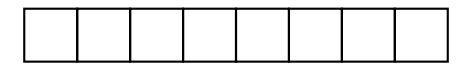

Sum\_Type obj;

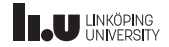

(Possible) Memory model of unions

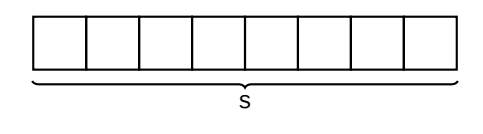

obj.s = "some text";

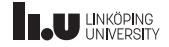

(Possible) Memory model of unions

0 x 4 0 0 8 d 5 s

obj.s = "some text";

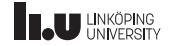

(Possible) Memory model of unions

0 x 4 0 0 8 d 5 n

 $obj.n = 5;$ 

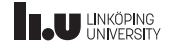

(Possible) Memory model of unions

0 0 0 5 0 8 d 5 n

 $obj.n = 5;$ 

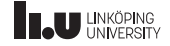

(Possible) Memory model of unions

0 0 0 5 0 8 d 5 c

 $obj.c = 'a';$ 

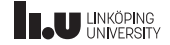

(Possible) Memory model of unions

a 0 0 5 0 8 d 5 c

 $obj.c = 'a';$ 

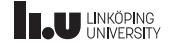

(Possible) Memory model of unions

a 0 0 5 0 8 d 5 c

cout << obj.n << endl;

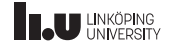

(Possible) Memory model of unions

a 0 0 5 0 8 d 5 n

cout << obj.n << endl;

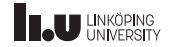

(Possible) Memory model of unions

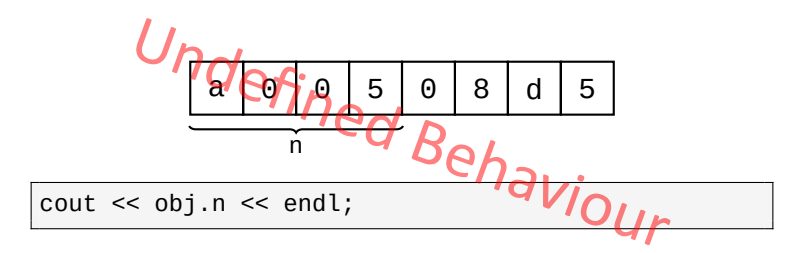

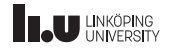

- Intro
- Union
- STL types
- Implementation
- Second Implementation

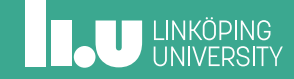

Sum Types in STL

- ' std::optional
- ' std::variant
- ' std::any

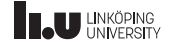

std::optional

```
#include <optional>
// ...
template <typename T>
std::optional<T> read(istream& is)
{
  T data;
  if (is >> data){
    return data;
  }
  return {};
}
```
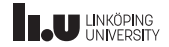

```
std::optional
```

```
int main()
{
  std::optional<int> result{read<int>(cin)};
  if (result)
  {
    cout \le result.value() \le endl;
    result = nullopt;}
  else
  {
    cout << "Error!" << endl;
  }
}
```
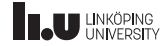

std::variant

```
#include <variant>
   // ...
int main()
{
  std::variant<int, double> data{15};
 cout << std::get<int>(data) << endl;
  data = 12.5;cout << std::get<1>(data) << endl;
}
```
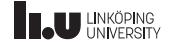

```
std::variant
```

```
// will initialize data to contain 0
std::variant<int, double> data{};
try
{
  // will throw since data contains int
  cout << std::get<double>(data) << endl;
}
catch (std::bad variant access& e) \{ \}// will assign 12.5 as an int
// so data will contain 12
std::get<int>(data) = 12.5;
```
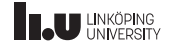

std::any

```
#include <any>
// ...
int main()
{
  std::any var;
  var = 5; // intcout << std::any_cast<int>(var) << endl;
  var = new double\{5.3\}; // double*
  cout << *std::any_cast<double*>(var) << endl;
  delete std::any_cast<double*>(var);
}
```
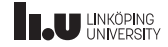
## STL types

std::any

```
std::any var;
if (var.has_value()) { ... }
var = 7;
if (var.type() == typeid(int)) \{ \ldots \}try
{
  cout << std::any_cast<double>(var) << endl;
}
catch (std::bad_any_cast& e) { }
```
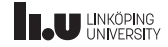

- Intro
- Union
- STL types
- Implementation
- Second Implementation

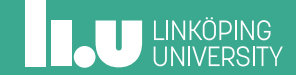

Variant

' let us implement a simplified variant type

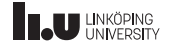

Variant

- ' let us implement a simplified variant type
- our variant will store int or std:: string

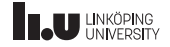

Variant

- ' let us implement a simplified variant type
- our variant will store int or std:: string
- two versions; one with union and one without

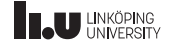

Variant

- ' let us implement a simplified variant type
- our variant will store int or std:: string
- two versions; one with union and one without
- ' we will also introduce a new way to handle memory

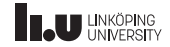

Union‐like classes

```
struct my_union
{
  union
  {
    int n;
    double d;
  };
};
```

```
int main()
{
 my_union m{0};
  cout << m.n << endl;
 m.d = 5.0;cout << m.d << endl;
}
```
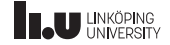

```
struct my_union
{
union
 {
   int n;
   std::string s;
 };
};
```

```
int main()
{
 my_union u{};
  u.s = "hello";cout << u.s << endl;
}
```
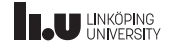

```
union.cc:14:12: error: use of deleted function 'my_union::my_union()'
   my_union u;
            \wedgeunion.cc:3:8: note: 'my_union::my_union()' is implicitly deleted because
                     the default definition would be ill-formed:
struct my_union
^~~~~~~~
union.cc:14:12: error: use of deleted function 'my_union::~my_union()'
   my_union u;
            \wedgeunion.cc:3:8: note: 'my_union::~my_union()' is implicitly deleted because
                     the default definition would be ill-formed:
 struct my_union
        \wedge~~~~~~
```
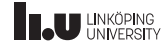

```
struct my_union
{
my_union() : n{0} { }
~\simmy_union() { }
union
 {
   int n;
   std::string s;
 };
};
```

```
int main()
{
  my_union u{};
  u.s = "hello";\text{cout} \ll u.s \ll \text{endl};
}
```
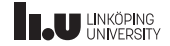

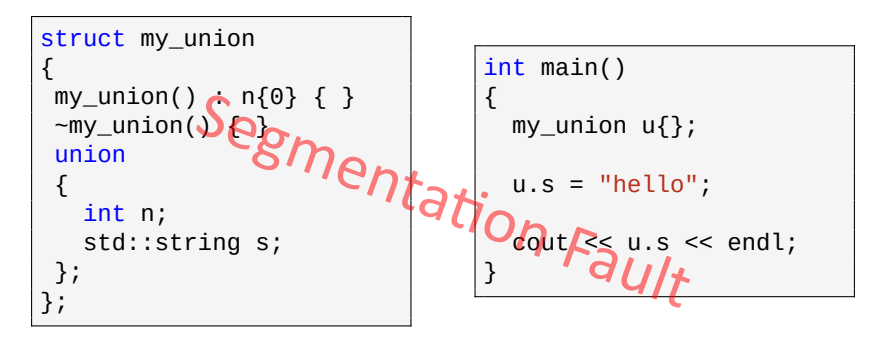

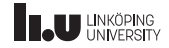

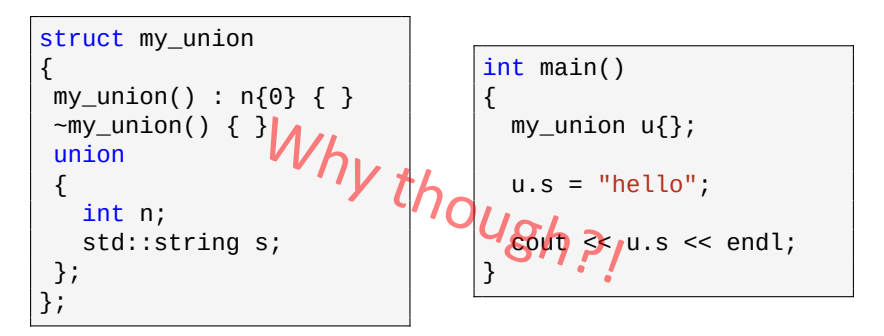

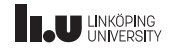

#### Placement new

```
struct my_union
{
my_union() : n{0} { }
~\simmy_union() { }
union
 {
   int n;
   std::string s;
};
};
```

```
int main()
{
 my_union u{};
  new (&u.s) std::string;
  u.s = "hello";cout << u.s << endl;
}
```
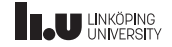

But what about destruction?

```
int main()
{
  my\_union u{};
  // call constructor
  new (&u.s) std::string;
  u.s = "hello";cout << u.s << endl;
  // explicitly call destructor
  u.s.std::string::~string();
}
```
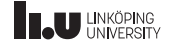

OK, but how do I get correct destruction automatically?

```
struct my_union
{
my\_union() : n{0}, tag{INT} { }~\simmy_union() { }
union
 {
   int n;
   std::string s;
};
enum class Type { INT, STRING };
Type tag;
};
```
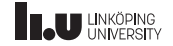

Now we are ready for our own implementation

```
class Variant
{
public:
  // ...
private:
  enum class Type { INT, STRING };
  Type tag;
  union
  {
    int n;
    string s;
 };
};
```
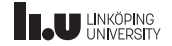

Now we are ready for our own implementation

```
class Variant
{
public:
  Variant(int n = 0);
  Variant(string const& s);
  ~Variant();
  Variant& operator=(int other) &;
  Variant& operator=(string const& other) &;
  int& num();
  string& str();
  // ...
};
```
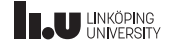

**Constructors** 

```
Variant::Variant(int n)
  : n{n}, tag{Type::INT}
{ }
Variant::Variant(string const& s)
  : s{s}, tag{Type::STRING}
 \rightarrow
```
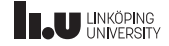

Destructor

```
Variant::~Variant()
{
  if (tag == Type::STRING)
  {
    s.~string();
  }
}
```
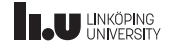

Assignment operators

```
Variant& Variant::operator=(int other) &
{
  if (tag == Type::STRING)
  {
    s.~string();
  }
  n = other;tag = Type::INT;return *this;
}
```
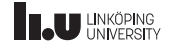

Assignment operators

```
Variant& Variant::operator=(string const& other) &
{
  if (tag == Type::INT)
  {
    new (&s) string;
  }
  s = other;tag = Type::STRING;
  return *this;
}
```
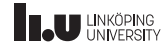

**Getters** 

```
int& Variant::num() {
  if (tag == Type::INT)
  {
    return n;
  }
  throw /* ... */;
}
```
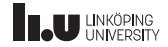

**Getters** 

```
string& Variant::str()
{
 if (tag == Type::STRING)
  {
    return s;
  }
  throw /* ... */;
}
```
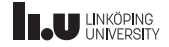

Test program

```
Variant v{}; // will set n = 0cout << v.num() << endl;
// active field is int
v = 5:
cout << v.num() << endl;
// active field is int, we must
// construct a string inside the variant
v = "this is a long string";
cout \lt\lt v.str() \lt\lt endl;
// the destructor must destroy the string here
```
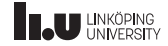

- Intro
- Union
- STL types
- Implementation
- Second Implementation

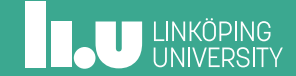

Placement new

```
std::string s{};
char data[sizeof(std::string)];
union { int n; std::string s; } u;
int array[sizeof(std::string) / sizeof(int)];
int i{};
new (&s) std::string; // OK
new (data) std::string; // OK
new (&u.s) std::string; // OK
new (array) std::string; // NOT OK
new (&i) std::string; // NOT OK
```
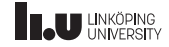

Placement new in C‐arrays

```
char data[sizeof(std::string)];
std::string* p {new (data) std::string};
*p = "hello world";
p->~string();
```
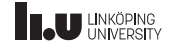

Second version (no union)

```
class Variant
{
public:
  // ...
private:
  enum class Type { INT, STRING };
  char data[sizeof(string)];
  Type tag;
};
```
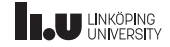

Second version (no union)

```
class Variant
{
public:
  Variant(int n = 0);
  Variant(string const& s);
  ~Variant();
  Variant& operator=(int other) &;
  Variant& operator=(string const& other) &;
  int& num();
  string& str();
  // ...
};
```
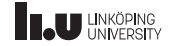

**Constructors** 

```
Variant::Variant(int n)
  : data{}, tag{Type::INT}
{
  new (data) int{n};
}
```
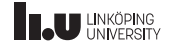

**Constructors** 

```
Variant::Variant(string const& s)
  : data{}, tag{Type::STRING}
{
  new (data) string{s};
}
```
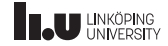

Now, how do we retrieve our objects from the array?

\*reinterpret\_cast<string\*>(&data)

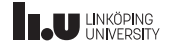

Now, how do we retrieve our objects from the array?

 $\frac{U_{\text{NQeff}}}{U_{\text{reinterpret\_cast}}}\frac{U_{\text{NQeff}}}{U_{\text{C}}}\frac{U_{\text{NQeff}}}{U_{\text{C}}}\frac{U_{\text{NQ}}}{U_{\text{C}}}\frac{U_{\text{C}}}{U_{\text{C}}}\frac{U_{\text{C}}}{U_{\text{C}}}\frac{U_{\text{C}}}{U_{\text{C}}}\frac{U_{\text{C}}}{U_{\text{C}}}\frac{U_{\text{C}}}{U_{\text{C}}}\frac{U_{\text{C}}}{U_{\text{C}}}\frac{U_{\text{C}}}{U_{\text{C}}}\frac{U_{\text{C}}}{U$ 

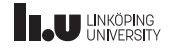

Aliasing

```
int x{};
// aliases to x
int* p{&x};
int& r{x};
// modifying x through aliases
*p = 5; // OK
r = 7; // OK
```
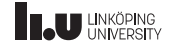

Aliasing

int x{}; float\* p{reinterpret\_cast<float\*>(&x)};  $*p = 3.7$ ; // NOT OK

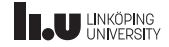

Strict aliasing rule

An object of type T can be aliased if the alias has one of the following types;

- $\bullet$  T\*
- $\bullet$  T&
- ' char\*
- ' (unsigned char\* and std::byte\*)

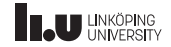
The fix

\*std::launder(reinterpret\_cast<string\*>(&data));

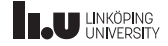

**Getters** 

```
int& Variant::num()
{
  if (tag == Type::INT)
  {
    return *std::launder(
             reinterpret_cast<int*>(&data));
  }
  throw /* ... */;
}
```
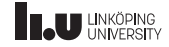

**Getters** 

```
string& Variant::str()
{
 if (tag == Type::STRING)
  {
    return *std::launder(
             reinterpret_cast<string*>(&data));
  }
 throw /* ... */;
}
```
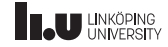

Destructor

```
Variant::~Variant()
1
  if (tag == Type::STRING)
  {
    str().~string();
  }
}
```
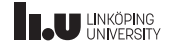

Assignment operators

```
Variant& Variant::operator=(int other) &
{
  if (tag == Type::STRING)
  {
    str().~string();
  }
  tag = Type::INT;num() = other;return *this;
}
```
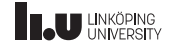

Assignment operators

```
Variant& Variant::operator=(string const& other) &
{
  if (tag == Type::INT)
  {
    new (data) std::string;
  }
  tag = Type::STRING;
  str() = other;return *this;
}
```
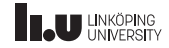

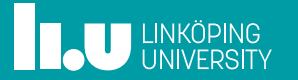